## **CubeAccess prototype on B0dega collection**

### François Bonnarel Killian Hett Jose Enrique Ruiz

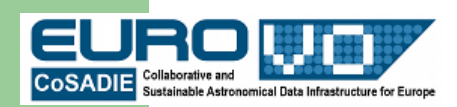

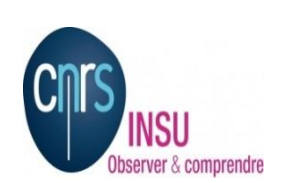

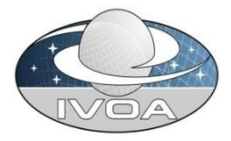

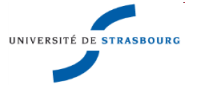

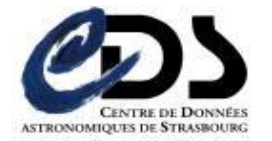

# **B0dega collection**

Set of CO cubes for galaxieds observed at SubMillimiter Array SMA

<u>Archiv</u> Archived and served by J.E. Ruiz at IAA - CISC, Granada, Spain

Collection ported to CDS by courtesy of IAA - CSIC

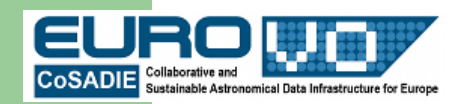

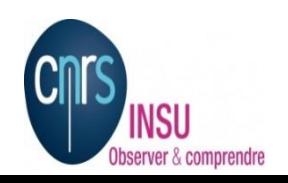

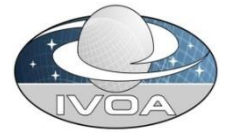

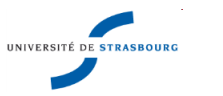

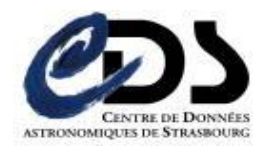

## **Scenario**

- Galaxy discovery via HEALPIX allSKY map in Aladin (built from 2D average maps of the cubes)
- DataLinks for these galaxies
	- Retrieval
	- Updated SIA2 metadata (2013 Working draft)
	- AccessData (cutout, average maps, position velocity maps, spectra...)
		- STC-S syntax and old POS,SIZE,BAND syntax both work.
	- $\cdot$  Ftc.

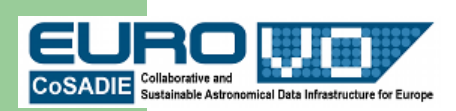

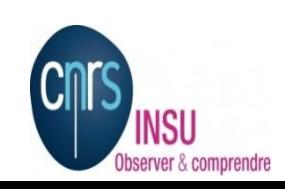

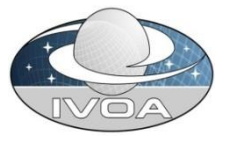

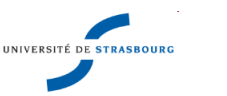

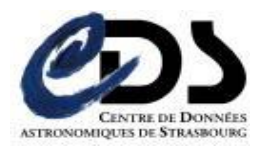

#### Bodega Healpix Allsky map : nothing is visible (too small images)

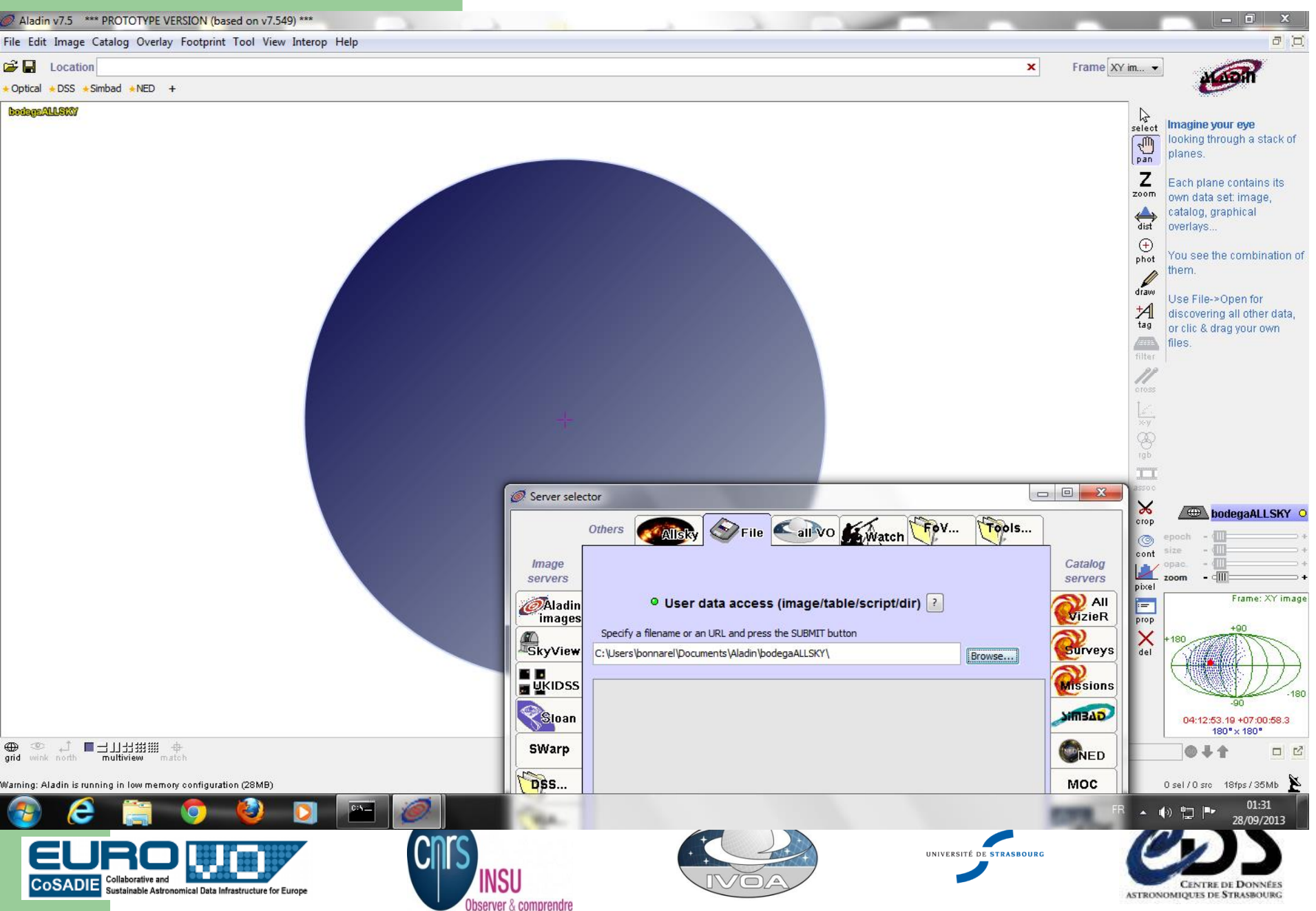

#### Bodega cubes footprints

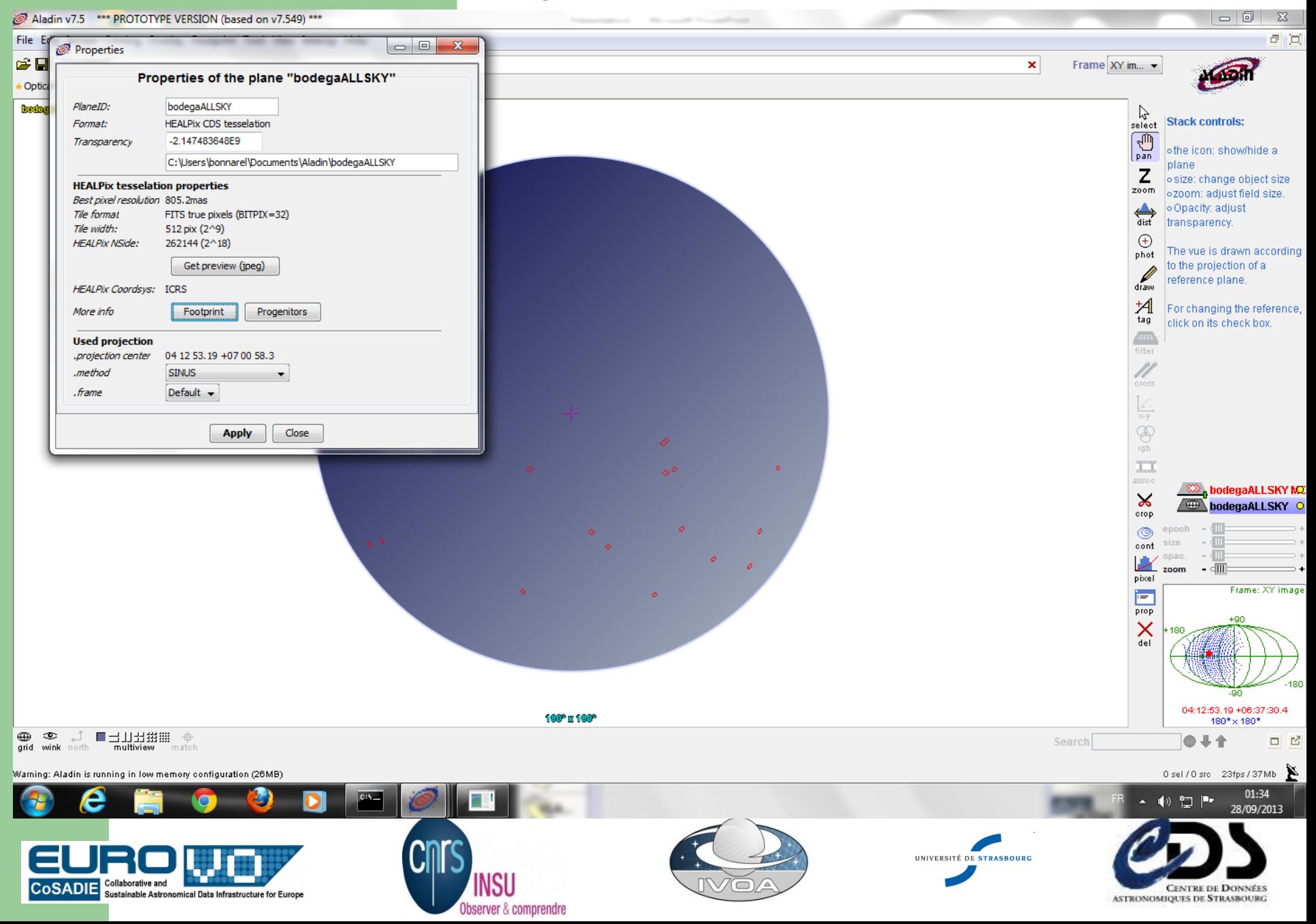

#### Centering the view on object ngc 1022

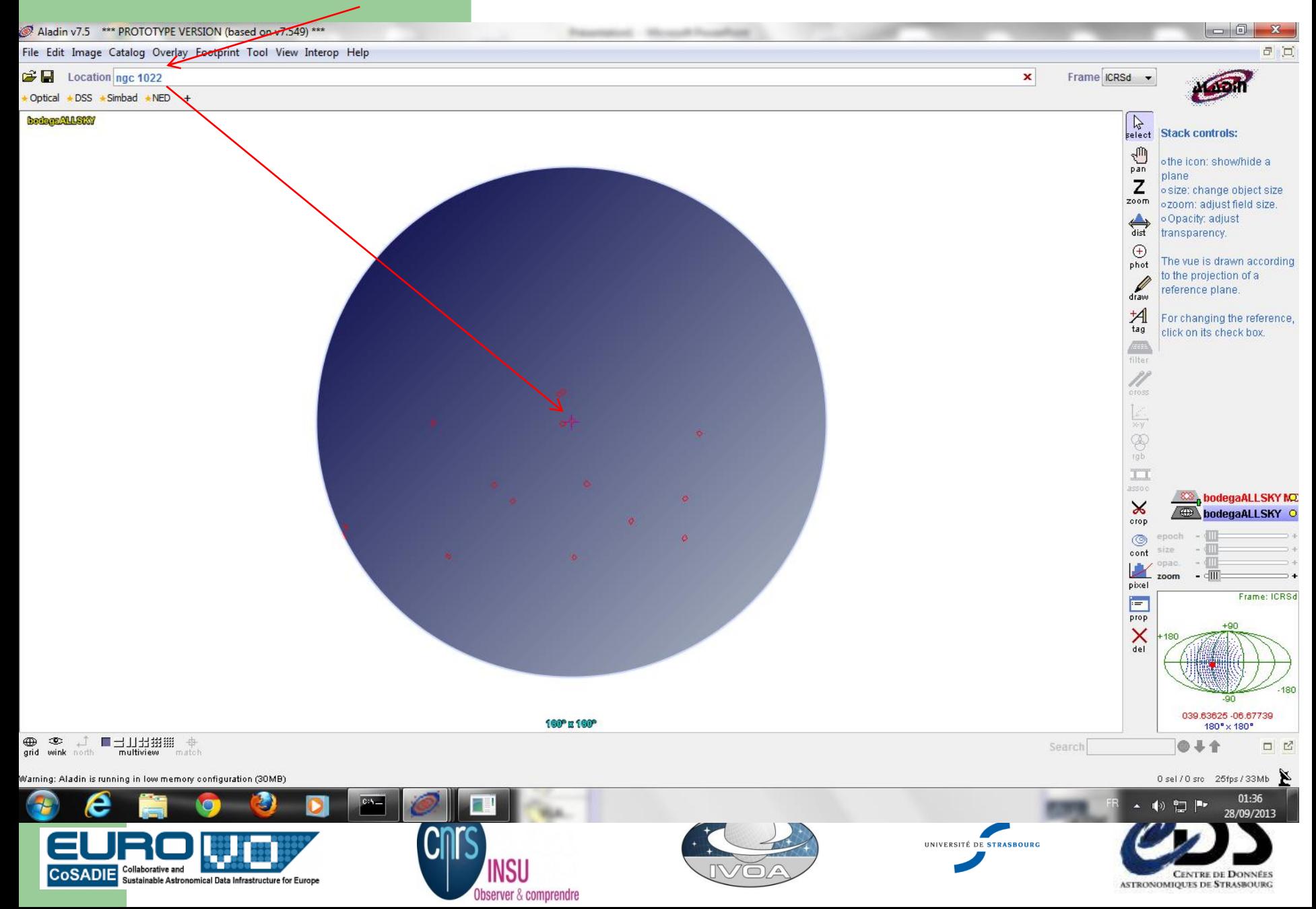

### **Zoom on the NGC 1022 Average image in HealpX representation**

**Progenitor** button makes OBsID appear in Access window

 $\Box$ 

 $\Sigma$ 

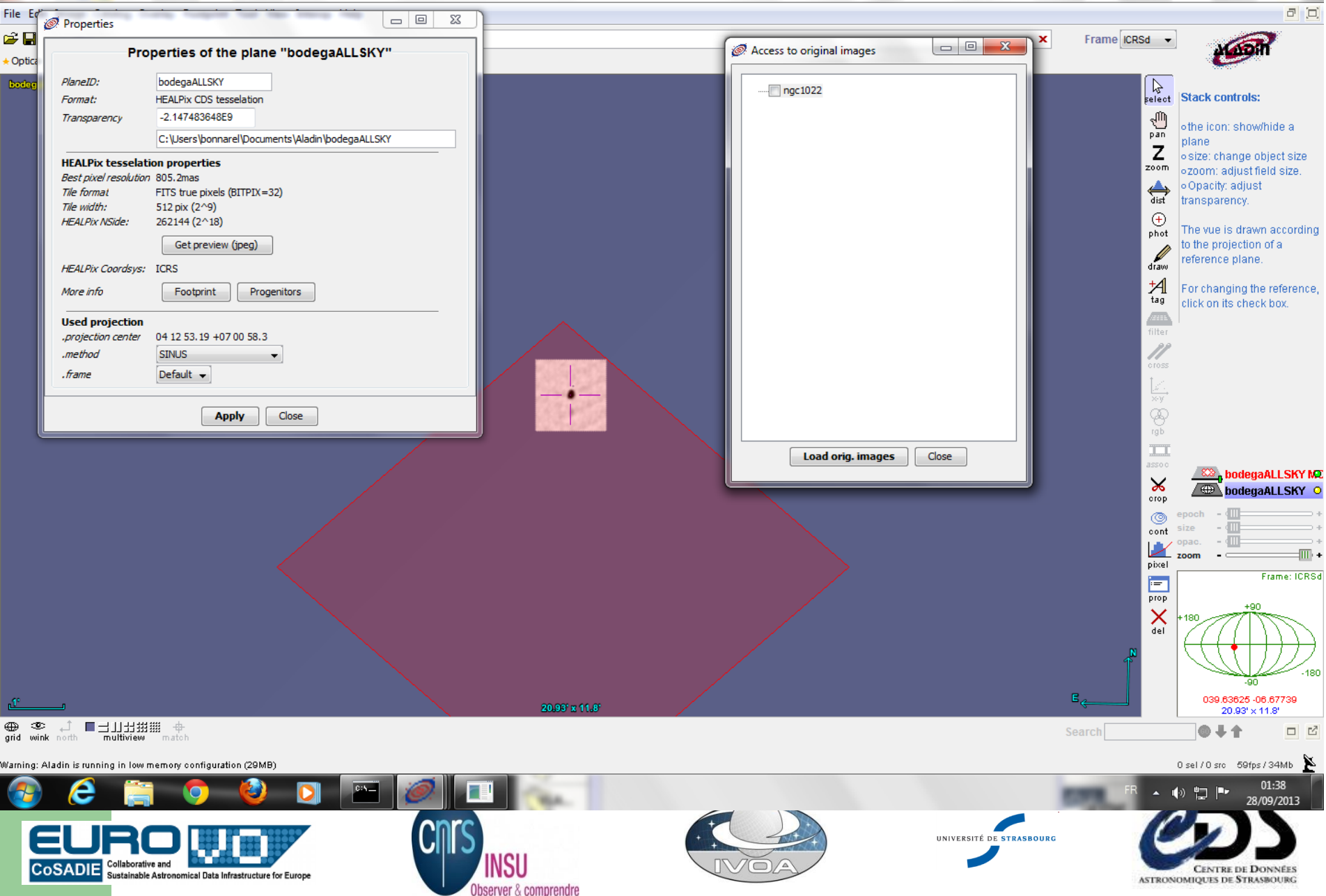

#### DataLinks for this ObsID : fixed links and IVOA services

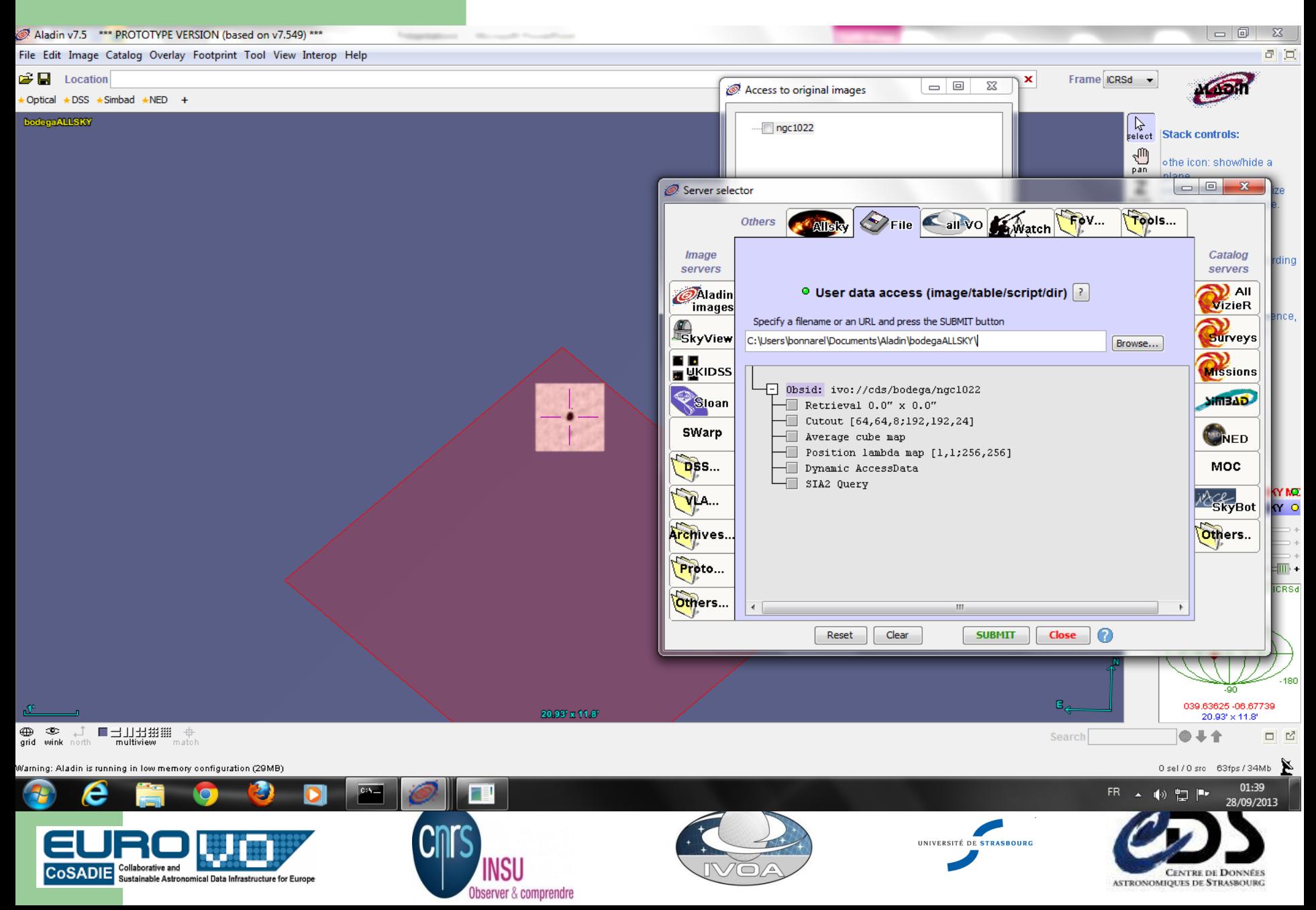

#### Cube average has been retrieved (fixed link)

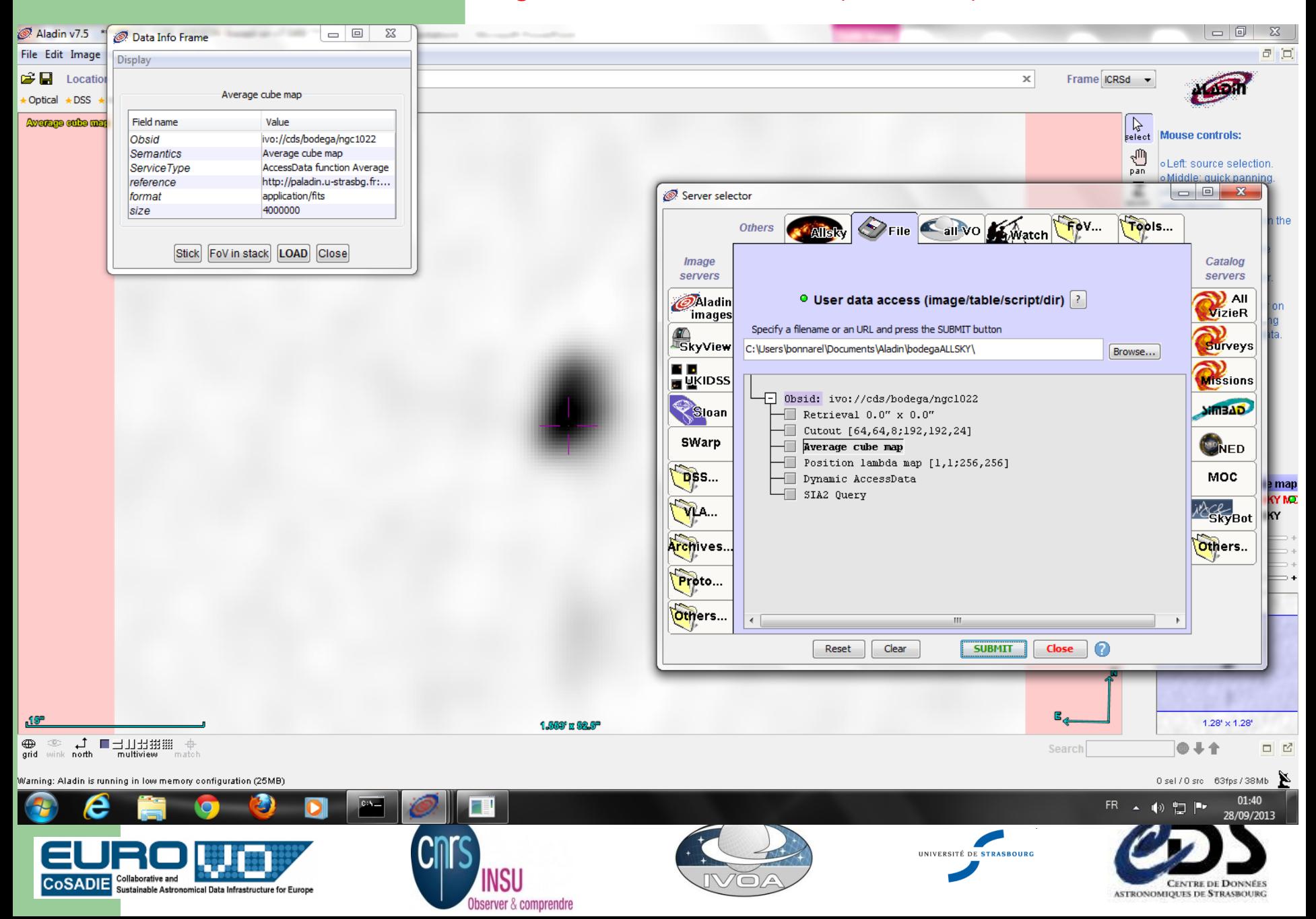

#### ImageDM metadata for the cube: SIA2Query response

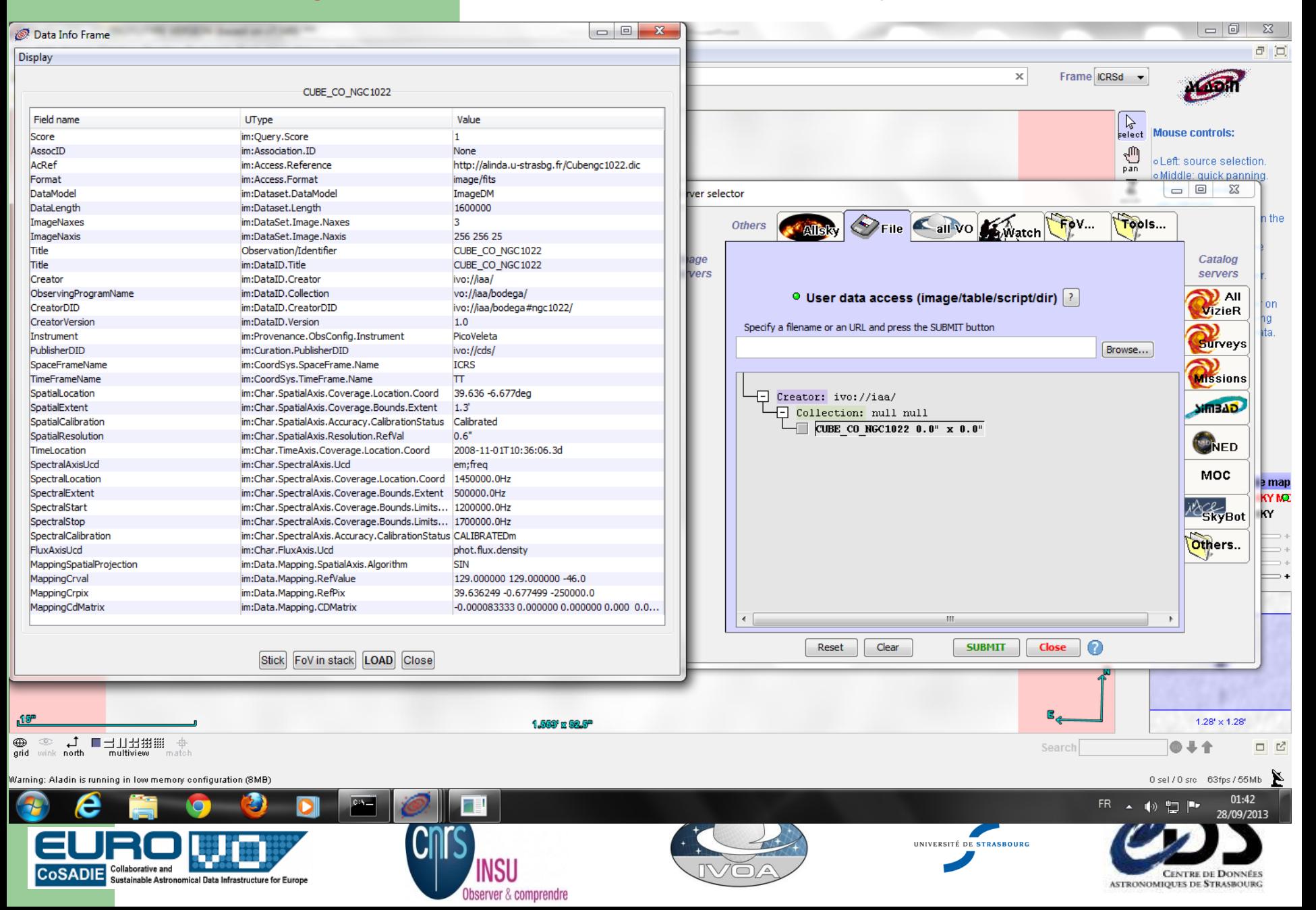

#### Aladin opened a menu based on accessData method. CUTOUT syntax

#### **in STC-S**

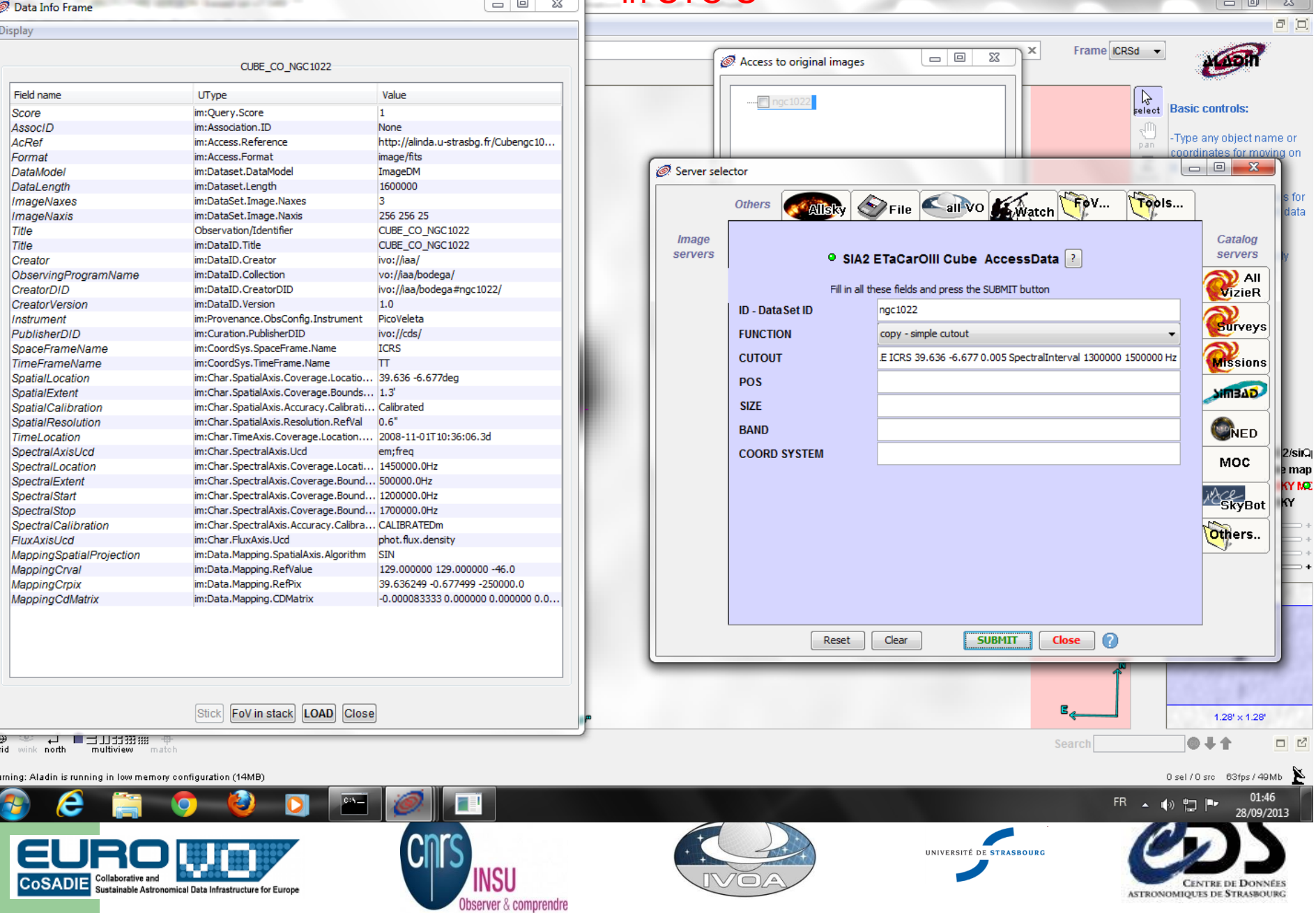

#### Cube cutout in action

![](_page_11_Picture_1.jpeg)

#### BAND average map on the same cutout definition

![](_page_12_Picture_1.jpeg)

#### Looking to the neighbourhood, choose the next galaxy

![](_page_13_Picture_1.jpeg)

#### Discover what it is with SIMBAD. NGC 1084

![](_page_14_Picture_32.jpeg)

 $\Box$ 

**CENTRE DE DONNÉES** 

ASTRONOMIQUES DE STRASBOURG

**INSU** 

Observer & comprendre

#### Dynamic AccessData link choice

![](_page_15_Picture_1.jpeg)

### CUTOUT DEFINED IN POS SIZE BAND

![](_page_16_Picture_1.jpeg)

## **Some feedback**

- This is :
	- not SIA2 query followed by Cube DataAccess,
	- but DataLink then DataAccess and description by metadata
- Utypes list: some differences between Spectrum, Char2, ObsCore and ImageDM
	- Not always for good reasons: harmonisati
	- Restart from Char2 to understand the differences
- Mapping in the response ?
- AccessData in SIA2 : From acref or via DataLink

![](_page_17_Picture_9.jpeg)

![](_page_17_Picture_10.jpeg)

![](_page_17_Picture_11.jpeg)

![](_page_17_Picture_12.jpeg)

![](_page_17_Picture_13.jpeg)